# *Esercizio*:

Si voglia realizzare un DB per la gestione degli automobilisti (nr-patente, provincia, nome, cognome) che conducono autoveicoli (nr- targa, nr-telaio, marca, modello). Non tutti gli automobilisti guidano gli autoveicoli.

- Realizzare il modello concettuale
- Il modello logico
- La definizione delle relazioni in SQL
- Vogliamo conoscere tutti i nomi e cognomi degli automobilisti che guidano un'auto di marca "Fiat", modello "500L"

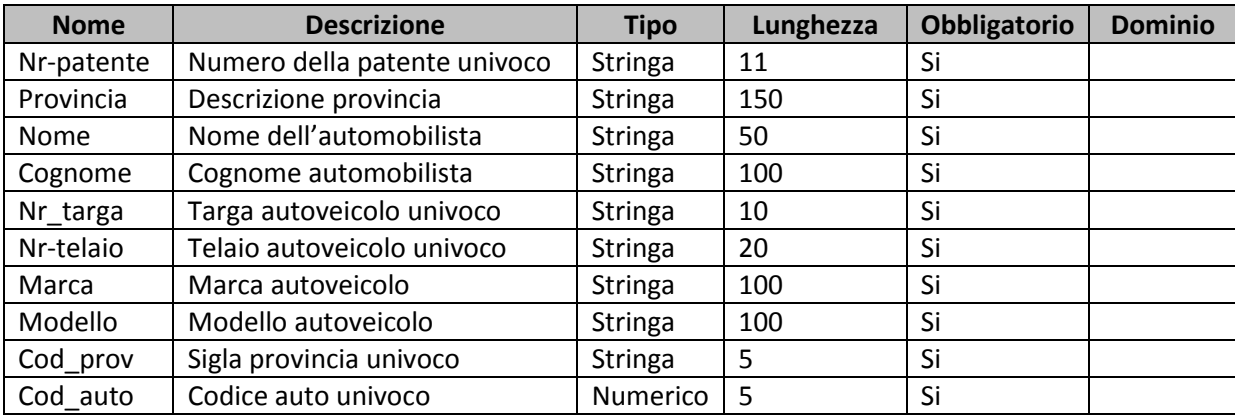

## *Analisi dei dati:*

## *Analisi delle Entità*

Le entità che fanno parte del progetto sono:

*automobilista*: entità contenente i dati dell'automobilista, nr-patente Key;

*province*: entità contenente le province italiane, cod-prov key;

*autoveicoli*: entità contenente i dati degli autoveicoli guidate dagli automobilisti, nr-targa key;

*veicoli*: entità contenente i dati delle autoveicoli in commercio, cod-auto key.

#### *Analisi delle relazioni:*

*automobilista* – *autoveicoli:* come scelta progettuale la relazione è N a N, poiché si suppone che un automobilista può guidare più autoveicoli ed un autoveicolo può essere guidato da più automobilisti.

*automobilista* – *province:* relazione 1 a N

*autoveicoli* – *veicoli*: relazione 1 a N.

#### *Modello concettuale*:

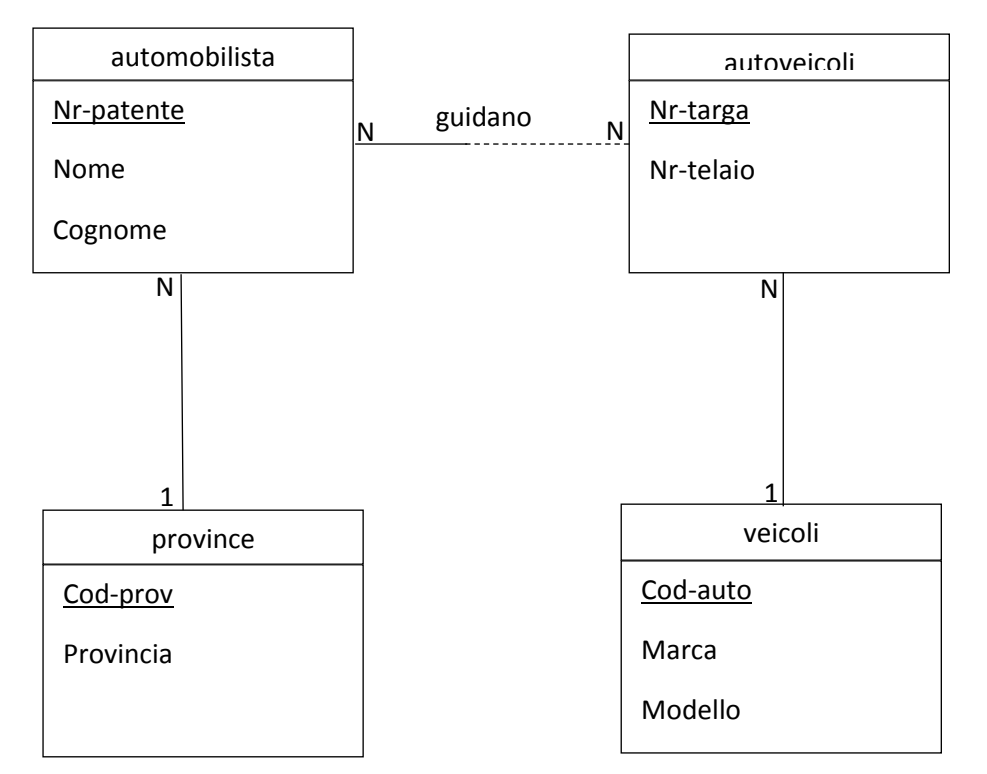

## *Modello Logico*:

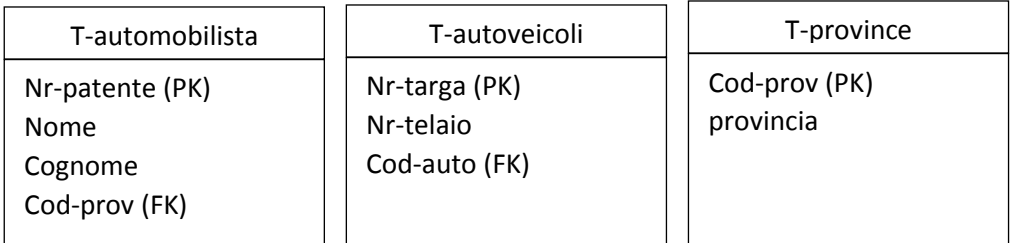

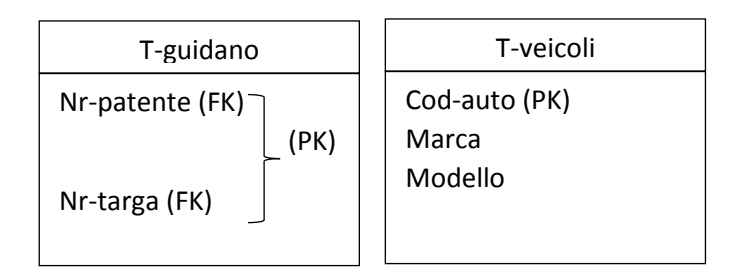

Definizione delle relazioni in linguaggio SQL:

CREATE DATABASE automobilisti

CREATE TABLE T-veicoli ( Cod-auto integer, Marca string, modello string,

```
primary key(Cod-auto)
\lambdaCREATE TABLE T-province
(
Cod-prov string,
Provincia string,
primary key(Cod-prov)
)
CREATE TABLE T-automobilista
(
Nr-patente string,
Nome string,
Cognome string,
cod-prov string,
primary key(Nr-patente),
foreign key cod-prov references T-province (cod-prov)
\lambdaCREATE TABLE T-autoveicoli
(
Nr-targa string,
Nr-telaio string,
cod-auto integer,
primary key(Nr-targa),
foreign key cod-auto references T-veicoli (cod-auto)
)
CREATE TABLE T-guidano
(
Nr-patente string,
Nr-targa string,
primary key(Nr-patente, Nr-targa),
foreign key Nr-patente references T-automobilista (Nr-patente),
foreign key Nr-targa references T-autoveicoli (Nr-targa)
\lambdaFUNZIONE:
Metodo1:
SELECT A.Nome, A.Cognome
FROM T-automobilista AS A
WHERE (((A.Nr-patente) IN (SELECT Nr-patente FROM T-guidano 
                             WHERE Nr-targa IN (SELECT Nr-targa FROM T-autoveicoli
                                                WHERE cod-auto = (SELECT cod-auto FROM T-veicoli
```
WHERE marca = "fiat" AND

modello = "500L")))));

Metodo2:

SELECT A.nome,A.cognome

FROM T-automobilista A, T-autoveicoli B, T-guidano G

WHERE A.Nr-patente = G.Nr-patente AND G.Nr-targa = B.Nr-targa AND B.cod-auto = (SELECT cod-auto FROM T-veicoli WHERE marca = "fiat" AND modello = "500L")

….. Trovate altri metodi!!!!

N.B. In Access non sono ammessi I trattini (-), quindi se volete provare l'esercizio in Access sia le tabelle che i campi dovete nominarli senza trattini.